# PROJETS & ACTIONS PEDAGOGIQUES Filière Commerce-Vente

# Utilisation dune application de GRC (Gestion Relations Clientèle )

Mise en place d'une solution de gestion de l'activité commerciale d'un service de force de vente.

**Mise en application des compétences du pôle négociation du Bac Pro Vente**

### **Constat à l'origine de l'action et objectifs recherchés**

Il existe un décalage entre nos manières d'enseigner la négociation - surtout en termes de supports commerciaux - et les pratiques des entreprises partenaires des PFMP de nos élèves. Il s'agit ici, d'harmoniser ces pratiques afin de *coller* à la réalité des secteurs professionnels.

Les solutions « tout en un » utilisés, par exemple en immobilier, permettent des concevoir le site internet de l'agence, de créer ou modifier les documents commerciaux directement en ligne et en temps réel, le tout, en respectant une charte graphique pré-établie en amont par un siège, une direction ou une franchise.

### **Résumé & modalités de mise en œuvre**

Après leur première PFMP, les élèves sont en charge d'expliquer les outils utilisés par l'entreprise qu'ils ont traversés.

Les solutions de GRC sont souvent évoquées, avec des exemples concrets d'agences immobilières qui disposent d'une application qui gère autant le site internet vitrine, les biens à la location ou à la vente sous forme de fiche produit, que la partie purement administrative de gestion clientèle.

Afin d'adapter nos enseignements à cette réalité, j'ai proposé de créer une réplique de ces pratiques au sein de la classe. Pour ce faire, j'ai choisi l'application Odoo. Cette application permet de rentrer dans le programme de vente par la création d'une société fictive ayant son site internet, ses produits et services sous la forme d'une boutique web, mais aussi son espace de

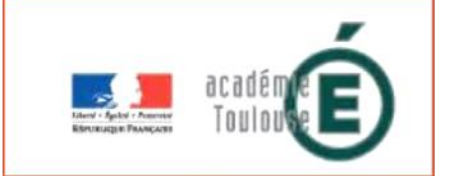

# **Professeur impliqué**

### **PLANTEY Daniel**

LP Clément de PEMILLE

81300 GRAULHET

# **Ressources associées**

Application gratuite de GRC avec une installation sur un poste serveur dédié du réseau pédagogique mais hors domaine, sous Win 7 de préférence.

Site Web de l'application:

[https://www.odoo.com/fr\\_FR/](https://www.odoo.com/fr_FR/)

Groupe de réflexions pédagogiques – Académie de Toulouse Page 1 de 3

communication extérieure tel un blog de news. Cette partie de l'application est très facile à gérer car il n'y a pas de back office compliqué, il est modifiable quasi aussi facilement que peut être la création d'un document office via des outils similaires d'aide à la mise en page.

Cette application possède aussi un back office, visible uniquement par l'équipe administrative ou celle de force de vente. Cette partie propose une gestion des équipes, des devis / commande et facturation des produits, des synthèses de RDV à l'intérieur des fiches contacts / clients et prospects, un calendrier personnel ou commun, une base de données des appels reçus avec mentions des objets d'appels, horaires et suite à donner. Bref un intégré de gestion assez complet. Ses avantages ? une application web, disponible de n'importe où, n'importe quand.

Ainsi, chaque élève, responsable d'un secteur géographique de cette entreprise doit gérer ses documents commerciaux, ses contact, ses prospects et clients sur l'ensemble du programme de négociation et de prospection. Il utilise cet outil pour formaliser ses RDV, sa gestion du temps, ses analyses, ses synthèses de RDV ou de prospection.

# **Evaluation du projet**

**Effets constatés sur les élèves:**

- Via une approche réaliste de ce qu'ils sont amenés à voir dans la vie active, la mise au travail est plus efficiente, et l'attitude plus professionnelle.
- Un climat de classe plus studieux lié à la responsabilisation de chacun au travers de « missions » personnalisées.

### **Effets constatés sur mes pratiques professionnelles:**

Une posture de coaching, d'échanges, de conseils, de validations d'idées, la disparition d'un enseignement descendant sur de nombreux thèmes.

Mon rôle se limite à être un fournisseur de thèmes de travail, de manager d'équipe, de pseudo client ou prospect, de les entrainer à l'oral sous forme de sketchs liés au thème étudié.

### **Conseils, commentaires, suggestions.**

Afin de parcourir un maximum de thèmes du programme, j'ai commencé par faire une création fictive d'entreprise en laissantles élèves se renseigner sur les modalités de la création d'entreprise selon des paramêtres que j'avais fixé en amont via de la documentation, un appel au CFE, et bien sur internet. Ensuite, les élèves ont dû s'intéresser aux différents contrats de travail, puis au marketing.

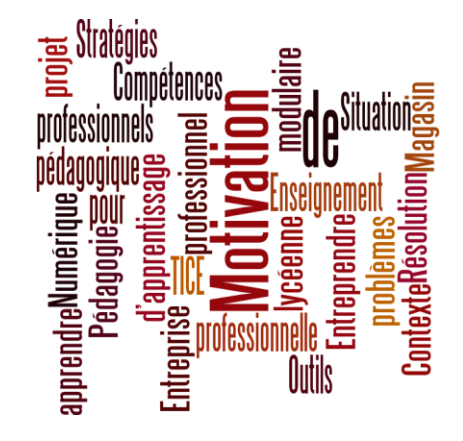

# **Outils numériques**

## **Odoo**

Application gratuite de ecommerce possédant un front office et un back office de gestion

## **Pack Office Microsoft**

**Word** 

Publisher

**PowerPoint** 

## **Navigateur Web**

Firefox ou Chrome

Groupe de réflexions pédagogiques – Académie de Toulouse Page 2 de 3

De manière à les impliquer au maximum, ils ont choisi eux même l'activité de leur entreprise au travers de réponses anonymes à une série de questions, puis pour finir, par un choix démocratique parmi les différentes propositions qu'ils ont pû émettre.

Le seul bémol reste la partie technique de l'installation et le paramêtrage d'Odoo sur un serveur local. Ceci étant dit, vous avez autour de vous des personnels ressources pour vous aider dans cette tâche qui est loin d'être insurmontable.

### **Descriptif succinct**

### **Classes concernées:**

1 ère et T° BP Vente

### **Effectif et modalités organisationnelles:**

17 élèves, matériel informatique, accès à internet, un serveur local

### **Durée ou périodicité :**

Toute l'année à partir de la fin du premier trimestre de première via l'AP pour commencer, puis au jour le jour le reste du temps.

### **Transversalité éventuelles:**

Enseignement général : français pour les descriptifs des produits, mathématique pour les calculs de promotions éventuelles (coanimation)

### **Liens avec le référentiel ou programmes:**

Pôle Négociation et ancrage de l'éco / droit du programme du BP Vente

- Communication interne et externe
- Préparation de la visite, recherche d'infos et synthèse
- Préparation puis synthèse de la découverte du client
- Préparation et présentation de l'offre commerciale du prix puis synthèse de RDV
- Après la conclusion de la vente, synthèse et préparation du suivi de clientèle
- Analyse des résultats

Groupe de réflexions pédagogiques – Académie de Toulouse Page 3 de 3